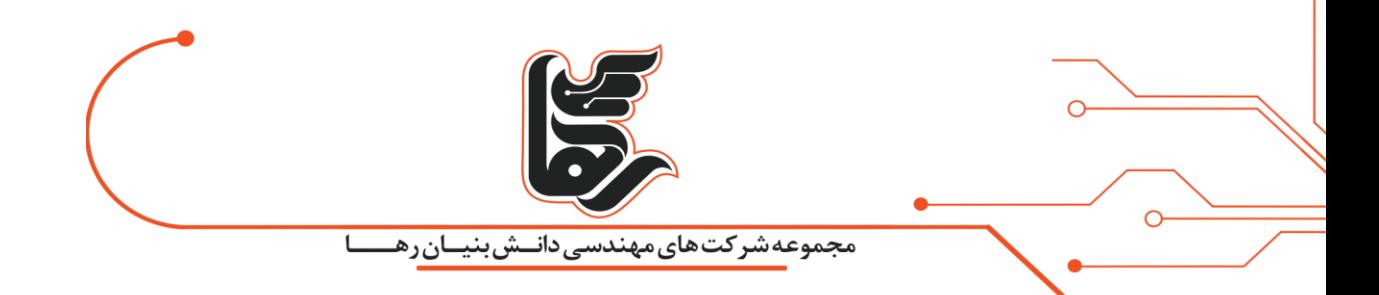

# **چگونه تنظیمات ت ی ن کالینت را انجام دهیم؟**

**شرکت رهاکو** 

[www.rahaco.net](http://www.rahaco.net/)

آدرس: تهران،خیابان سپهبد قرنی،خیابان دهقانی،پالک 12کدپستی1583616414 تلفن 02154521:

صفحه 1

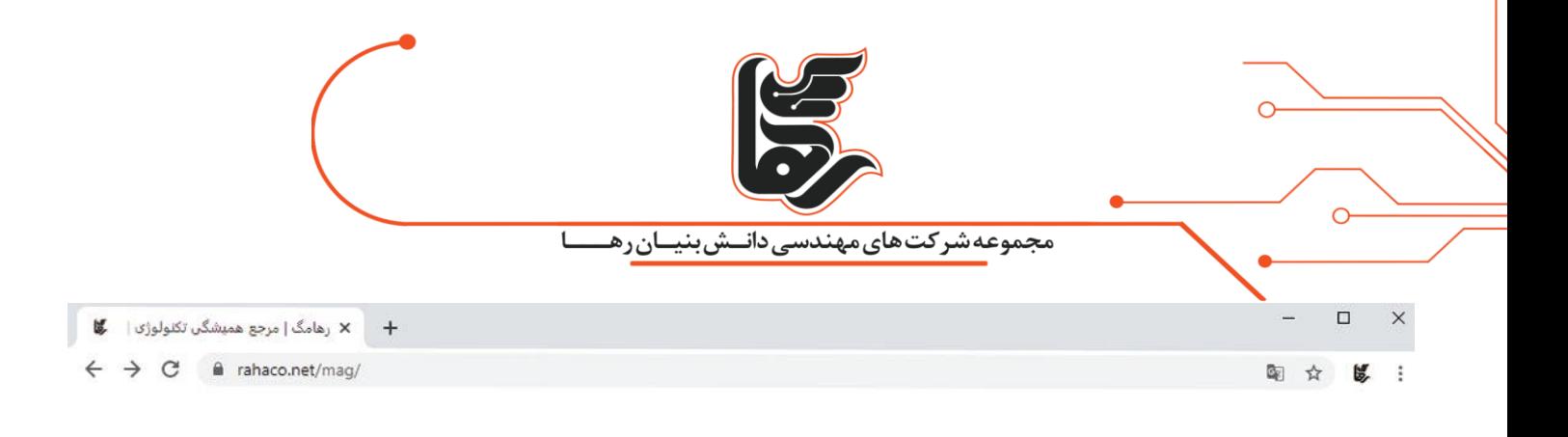

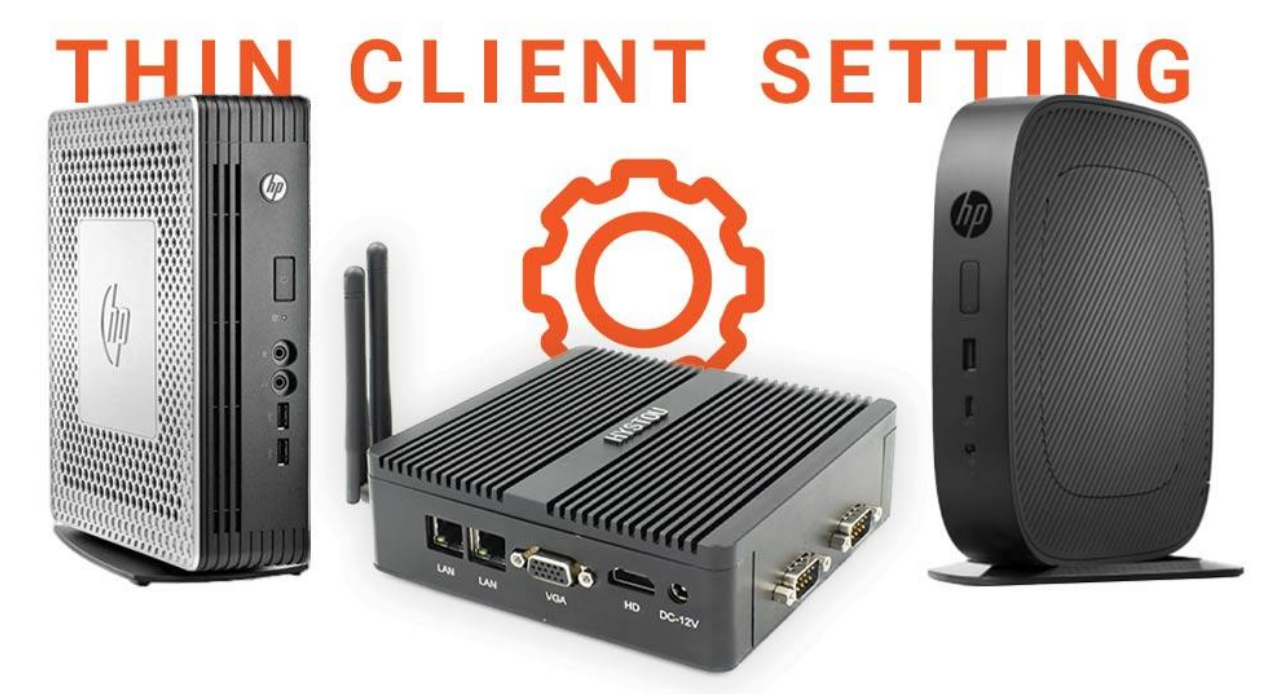

#### rahaco.net/mag -

# **فهرست**

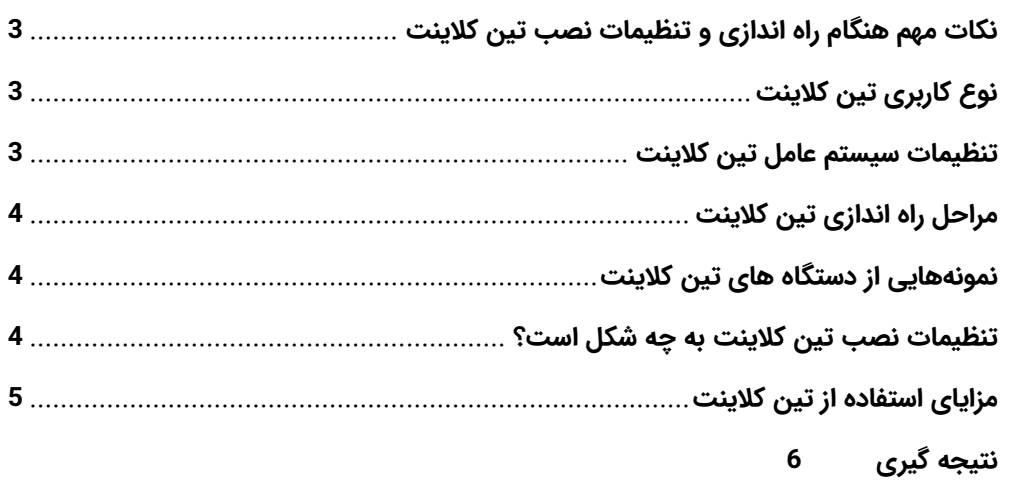

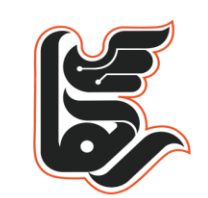

مجموعه شرکت های مهندسی دانــش بنیــان رهـ

نیاز روزافزون به رایانه های قابل حمل و مقرون به صرفه منجر به معرفی تین کالینت ها در اواسط دهه 1960 شد. در آن زمان تصور می شد که طیف گسترده ای از مخاطبان از جمله شرکت های کوچک، موسسات آموزشی و جوامع علمی و مهندسی از مزایای کامپیوتر کوچک بهره مند خواهند شد. همچنین در سال 1965 کمپانی DEC که یکی از مهم ترین تولیدکنندگان تین کلاینت بود از کامپیوتر PDP-8 رونمایی کرد. در آن زمان جامعه علمی و مهندسی از این کامپیوتر قابل حمل و کوچک استفاده می کرد.

این دستگاه یکی از محبوب ترین مینی کامپیوترهایی بود که تا به حال ساخته شد. کمپانی HP یکی دیگر از تولیدکنندگان رایانه های کوچک بود و تین کالینت های سری 2100 خود را در سال 1966 معرفی کرد. این دستگاه سیستم عامل جدیدی داشت که کاربر پسندتر و کارکرد آن سادهتر از PDP-8 بود. این تین کلاینت جدید معماری متفاوتی داشت . در دهههای 1960 و 1970، شرکتهای دیگر مانند Data General :و Prime Computer نیز دستگاههای تین کلاینت را تولید کردند و بازار رایانه های کوچک طی این دوره تکامل یافت. کامپیوترهای کوچک قابلیت های زیادی داشتند که در صنایع مختلف از جمله: تجارت، مهندسی و آموزش مورد استفاده قرار گرفتند. امروزه تین کالینت های هیستو یکی از برترین تین کالینت هایی هستند که بازارهای اروپا و امریکا را نیز غبظه کردند. در ادامه به نحوه تنظیمات نصب تین کالینت میپردازیم .

#### <span id="page-2-0"></span>**نکات مهم هنگام راه اندازی و تنظیمات نصب تین کالینت**

برای راه اندازی تین کالینت ها کافیست مراحل زیر را طبق توضیحات طی کرده و یک به یک انجام دهید: در وهله اول میبایست تین کالینت را در جای مناسب تعبیه فرمایید. زیر میز، پشت مانیتور و یا روی میز مکان هایی هستند که میتوانید تین کالینت را در آن جا قرار دهید .

### <span id="page-2-1"></span>**نوع کاربری تین کالینت**

قبل از خرید تین کالینت باید نوع کاربری خود را تعیین کنید تا تین کالینتی متناسب با نیاز خود خریداری نمایید. مینی کامپیوترها بسته به نوع برند، قیمت و ویژگی های فنی که دارند انتخاب میشوند پس بهتر است قبل از خرید حتما جهت مشاوره با کارشناسان رهاکو تماس حاصل فرمایید تا به صورت رایگان مشاوره تخصصی در اختیار شما قرار دهند. پس از خرید و انتخاب تین کالینت مناسب مجموعه خود به مرحله اماده سازی و تنظیمات نصب تین کالینت خواهیم رسید .

#### <span id="page-2-2"></span>**تنظیمات سیستم عامل تین کالینت**

نصب و راه اندازی ویندوز مخصوص تین کالینت یکی دیگر از فاکتور های مهمی می باشد که موقع تنظیمات نصب تین کالینت باید رعایت کنید. تین کالینت ها همچون کامپیوترهای معمولی قابلیت نصب انواع ویندوز را دارند کارشناسان فنی مجموعه رها بنا بر نیاز شما به اسمبل کردن قطعاتی مانند: رم و هارد بر روی تین کالینت میپردازند و سپس نوبت به نصب ویندوز مخصوص تین کالینت میرسد. باتوجه به این که تین کالینت ها درایور DVD ندارند بهترین روش نصب ویندوز از طریق USB است. البته نداشتن درایور DVD و فن باعث کمتر شدن مصرف انرژی و نگهداری آسان تر تین کالینت می شود. جهت نصب سیستم عامل پیشنهاد می گردد از حافظه SSD استفاده نمایید. زیرا تاثیر به سزایی بر سرعت رایانه شما خواهد داشت.

[www.rahaco.net](http://www.rahaco.net/)

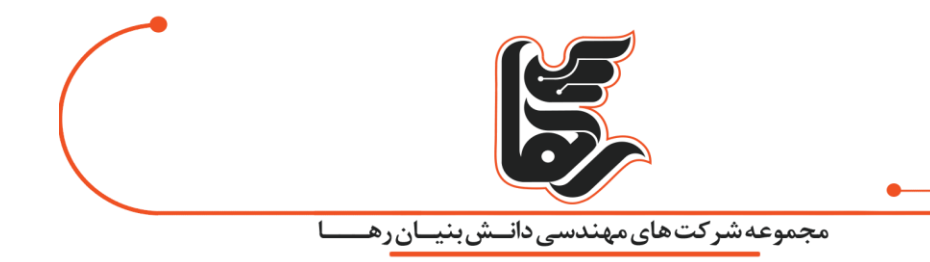

# <span id="page-3-0"></span>**مراحل راه اندازی تین کالینت**

پس از تعیین محل قرارگیری تین کالینت، کابل های VGA و HDMI متصل به مانیتور خود را به پورت های تین کالینت متصل کنید و کابل پاور را به پورت مختص خود متصل نمایید. مابقی وسایل جانبی مانند موس و کیبورد را به USB های موجود بر روی تین کلاینت متصل نمایید. پورت مخصوص برای دانگل (جهت اتصال به اینترنت) تعبیه شده است که میتوانید در راستای اتصال به اینترنت استفاده نمایید. کابل برق را متصل نمایید. در نهایت برای راه اندازی و شروع به کار با دستگاه دکمه پاور را فشار دهید. حال رایانه شما آماده به کار و استفاده میباشد .

# <span id="page-3-1"></span>**نمونههایی از دستگاه های تین کالینت**

انواع مختلفی از مینی کامپیوترها وجود دارد که عبارتند از :

- .1 **کامپیوترهای تک بردی :**کامپیوترهای تک بردی، سیستم های کامپیوتری کوچک و مقرون به صرفه ای هستند که فقط یک برد مدار دارند. آن ها اغلب در محیط های صنعتی و تجاری و همچنین برای فعالیت های آموزشی و تفریحی به کار می روند. به عنوان مثال: رزبری پای نمونه ای از کامپیوترهای تک بردی هستند. به طور معمول این کامپیوترها شکل کوچکی دارند و انرژی کمتری نسبت به رایانه های سنتی مصرف می کنند. اما همچنان می توانند کارهای معمولی مانند: وبگردی، ایمیل و پروژه های برنامه نویسی را توسط آن ها انجام داد. یکی از مزایای کلیدی کامپیوترهای تک بردی تطبیق پذیری آن هاست. از این کامپیوترها در پروژههای بسیاری استفاده می شود. آنها همچنین بستری را برای یادگیری سخت افزار و نرم افزار کامپیوتر فراهم می کنند .
- .2 **کامپیوترهای :NUC**تین کالینت های NUC دستگاه های کوچکی هستند که تنظیمات نصب تین کالینت nus هیستو قابلیت سفارشی سازی دارند. آن ها معموال با یک مادربرد و پردازنده کوچک عرضه می شوند و کاربر می تواند حافظه، فضای ذخیره سازی و سیستم عامل را بر اساس نیاز خود اضافه کند. برای مصرف کنندگانی که به یک کامپیوتر کوچک و کم مصرف نیاز دارند، تین کالینت های NUC یک انتخاب عالی هستند .
- .3 **کامپیوترهای استیک :**اندازه کامپیوترهای stick بسیار کوچک است و می توانند به عنوان یک رایانه مبتدی استفاده شوند. کامپیوتر استیک با اتصال به تلویزیون یا مانیتور یک تجربه محاسباتی کامل را ارائه می دهد و اندازه آن درست مانند USB است. کاربرانی که به یک کامپیوتر کوچک و قابل حمل نیاز دارند، می توانند از این دستگاه استفاده کنند .

# <span id="page-3-2"></span>**تنظیمات نصب تین کالینت به چه شکل است؟**

برای راه اندازی و تنظیمات نصب تین کالینت ها کافیست مراحل زیر را طبق توضیحات انجام دهید. پس از اینکه دستگاه تین کالینت را در مکان موردنظر قرار دادید، کابل های VGA و HDMI مانیتور را به پورت های دستگاه وصل کنید. کابل برق را به پورت مختص به خود متصل نمایید. وسایل جانبی مانند: موس و کیبورد را به پورت های دیگر تین کالینت وصل کنید. یک پورت مخصوص جهت اتصال به اینترنت نیز در دستگاه تعبیه شده است . در آخر برای راه اندازی و شروع به کار با دستگاه دکمه پاور را فشار دهید. حال رایانه شما آماده به کار می باشد. سیستم عامل

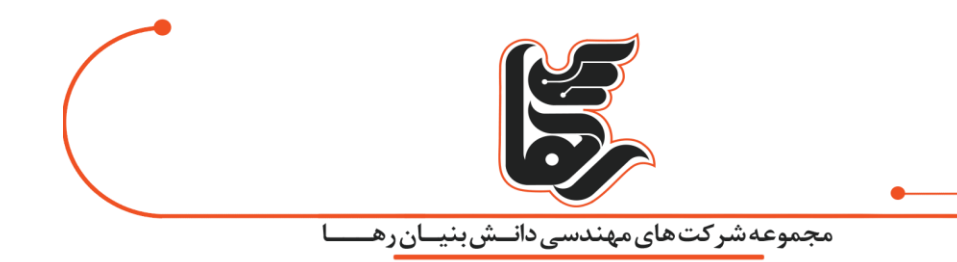

تین کالینت مانند سایر کامپیوترها عمدتا مایکروسافت، لینوکس و یا یونیکس می باشد. در برخی موارد بسته به کاربرد تین کالینت می توان از سیستم عامل های اختصاصی دیگر استفاده کرد. در هر صورت تصمیم با شماست. تین کالینت ها با سرعت پردازش بسیار باالیی که دارند برای استفاده در محیط های اداری بسیار به صرفه هستند. راه اندازی آن ها بسیار ساده و مانند کامپیوترهای رومیزی است.

### <span id="page-4-0"></span>**مزایای استفاده از تین کالینت**

اگر تنظیمات نصب تین کالینت را به درستی انجام دهیم، مزایای بسیاری را به دنبال خواهد داشت. که در ادامه به معرفی ان ها خواهیم پرداخت.

### **مصرف کمتر انرژی و آلودگی زیستی کمتر**

تین کلاینتها مصرف برق را به طور چشمگیری کاهش میدهند. این به ویژه برای کاربران سنگینی که برنامه های فشرده را برای نزدیک به ده ساعت در روز اجرا می کنند، مانند ویرایشگرهای ویدئو و متخصصان ورزش های الکترونیکی صادق است. حتی اگر علاقهای به صرفه جویی در قبض برق خود ندارید، نباید اهمیت این مصرف کم برق را دست کم بگیرید. تصور کنید که یک اختالل در شبکه برق محلی شما رخ میدهد. هیچ گزینه ای برای کار نخواهید داشت زیرا رایانه رومیزی شما برای مدت طوالنی با یک سیستم UPS کار نمی کند. اما با تین کالینت ها میتوانید چندین ساعت از ups خود استفاده نمایید .

#### **قیمت مناسب به همراه کارایی بال**

حقیقت این است که یک مینی پی سی اغلب بسیار مقرون به صرفه تر از همتایان بزرگتر خود است. این امکان پذیر است زیرا اندازه کوچکتر به معنای صرفه جویی در مواد و کار است. به عالوه، شرکت هایی که این دستگاه های مدرن را تولید می کنند، اغلب سیستم های تولیدی پیشرفته ای دارند تا صرفه جویی را به حداکثر برسانند و آن ها را به مصرف کنندگانی مانند شما منتقل کنند. بنابراین اگر می خواهید عملکرد محاسباتی ممتازی را بدون برچسب قیمتی عالی داشته باشید، یک مینی رایانه بهترین گزینه است.

#### **قدرت بال در پردازش و راه اندازی سریع**

بسیاری از مردم فکر می کنند که کامپیوترهای کوچک برای برآوردن نیازهای محاسباتی آنها بسیار ضعیف هستند. اکثر مدل های تین کالینت برای فعالیت های اداری ساخته میشوند. با این حال، شما می توانید یک مینی کامپیوتر پیشرفته مانند 1900jبخرید تا برخی از فشرده ترین برنامه ها را نیز اجرا کنید .**این مینی کامپیوتر مجهز به 5i اینتل دارای قدرت کافی برای کمک به ویرایش عکس ها و ویدیوها، پخش ویدیوهای 4K، باز کردن ده ها برگه مرورگر و حتی انجام برخی بازی های ویدیویی است! به عبارت دیگر، یک مینی پی سی با کیفیت به شما قدرت زیادی می دهد تا بتوانید کار خود را انجام دهید و از آن لذت ببرید .**

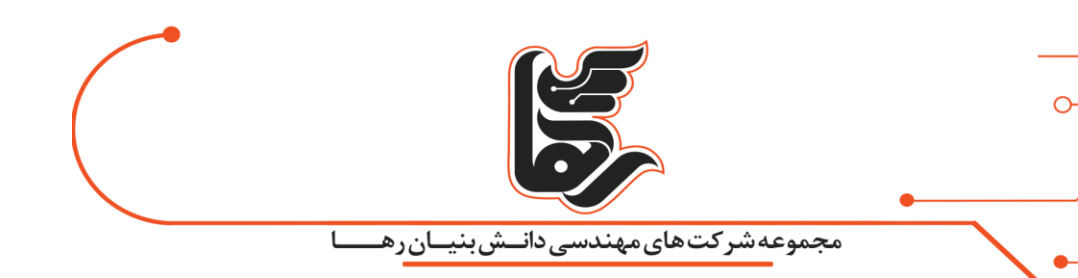

### <span id="page-5-0"></span>**نتیجه گیری**

تنظیمات نصب تین کالینت به کاربردی که برای آن ها در نظر گرفته اید بستگی دارد. به عنوان مثال، تین کالینت ها می توانند یک جایگزین ساده برای کامپیوترهای شخصی باشند که مراحل راه اندازی آن تا حدود زیادی شبیه به کامپیوترهای خانگی است. در مقیاس وسیعتر، شرکتها برای پیادهسازی زیرساخت دسکتاپ مجازی از تین کلاینت استفاده میکنند. تین کلاینت وظایف زیادی را انجام می دهد و در حال حاضر بیشتر کسب و کارها از آن استفاده می کنند. اگر یک کامپیوتر کوچک برای انجام کارهای مهم خود می خواهید یا در نظر دارید پول کمتری برای سیستم کامپیوتری خود خرج کنید، تین کالینت ها ارزش بررسی کردن را دارند .